## ФЕДЕРАЛЬНОЕ ГОСУДАРСТВЕННОЕ УНИТАРНОЕ ПРЕДПРИЯТИЕ ВСЕРОССИЙСКИЙ НАУЧНО-ИССЛЕДОВАТЕЛЬСКИЙ ИНСТИТУТ МЕТРОЛОГИЧЕСКОЙ СЛУЖБЫ (ФГУП «ВНИИМС»)

ŧ

УТВЕРЖДАЮ

Заместитель директора ОО пройздодственнои метрологии ФГУП «ВНИИМС» .В. Иванникова  $u$ fig 2017 г.

**Расходомер - счетчик газа ультразвуковой Turbo Flow UFG-F**

Методика поверки

МП 208-045-2017

Москва 2017

Настоящая методика распространяется на расходомер - счетчик газа ультразвуковой Turbo Flow UFG - F (далее - расходомер) с заводским номером 90291, предназначенный для измерений объемного расхода и объема газа при рабочих условиях и вычислений объемного расхода и объема газа, приведенного к стандартным условиям, а также для вычислений массового расхода и массы газов, в том числе природного и свободного нефтяного и устанавливает методы и средства первичной и периодической поверок.

Интервал между поверками - 4 года.

#### $\mathbf{1}$ Операции поверки

 $1.1$ При проведении поверки выполняются операции, указанные в таблице 1.

Таблица 1

<sup>\*</sup>

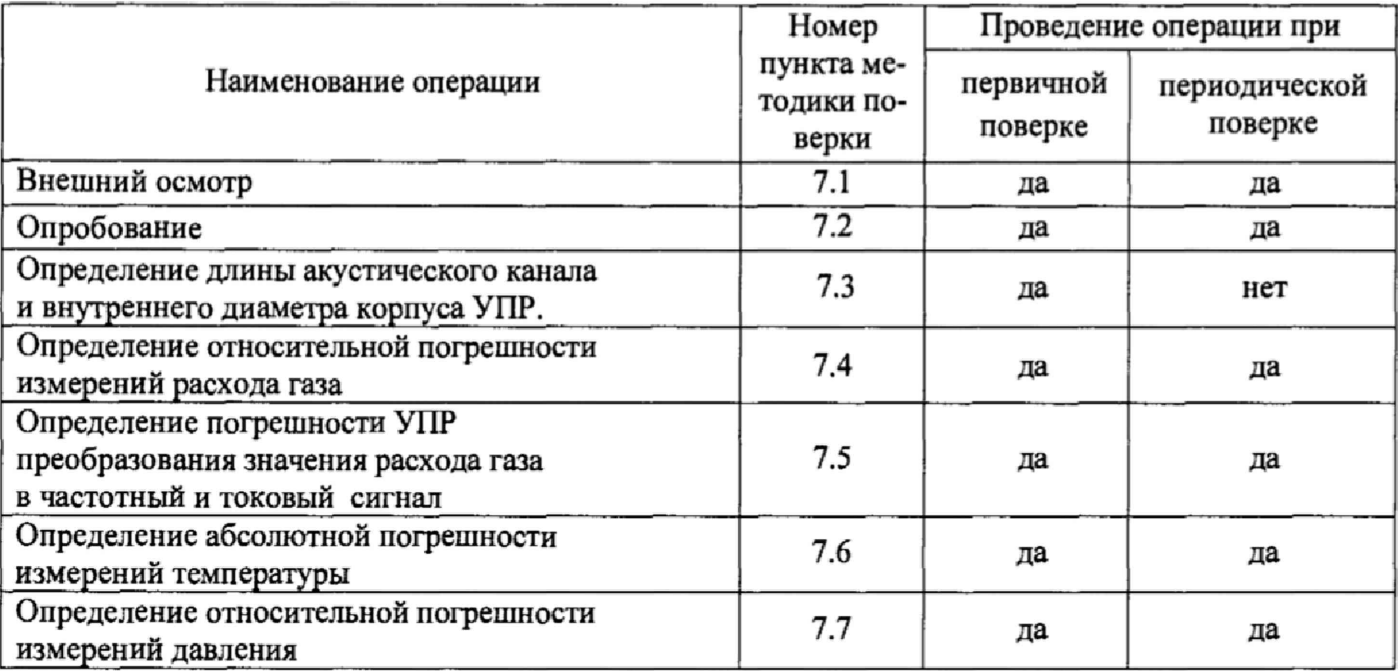

#### 2 Средства поверки

 $2.1$ При проведении поверки должны применяться средства поверки, указанные в таблине 2.

Таблина 2

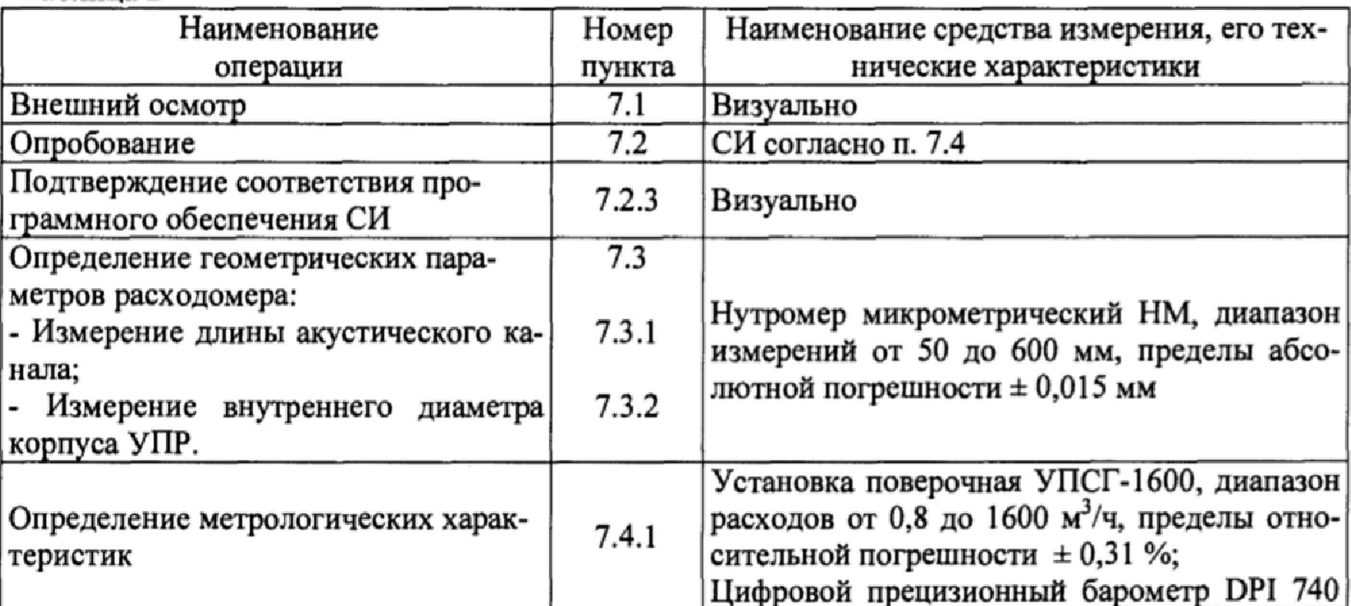

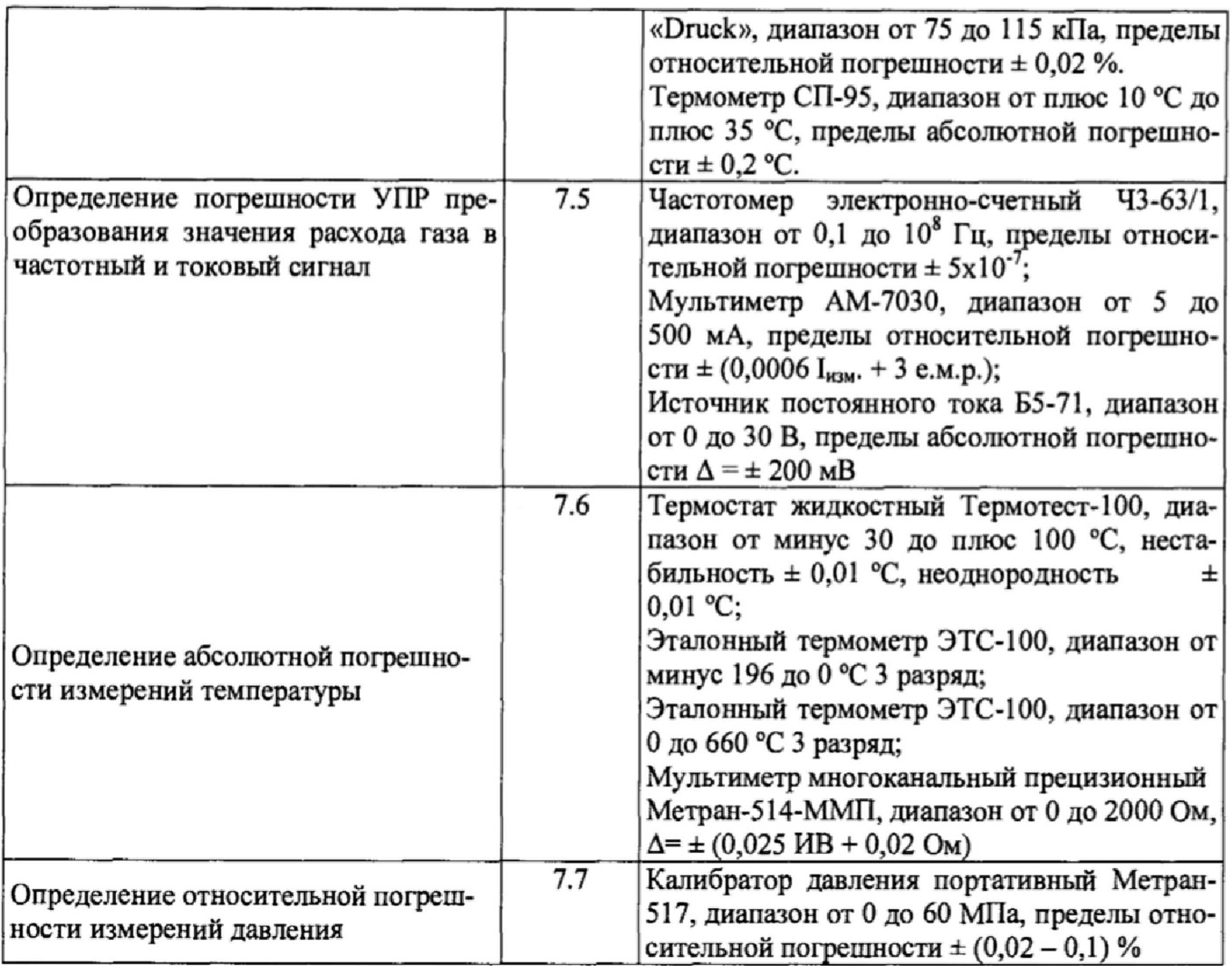

2.2 Допускается применение аналогичных средств поверки, обеспечивающих определение метрологических характеристик поверяемых средств измерений с требуемой точностью,

2.3 Все средства измерений должны быть поверены в установленном порядке и иметь действующие свидетельства о поверке или оттиски поверительных клейм. Испытательное оборудование должно быть аттестовано.

# 3 Требования к квалификации поверителей

3.1 К проведению измерений при поверке и обработке результатов измерений допускаются лица, аттестованные в качестве поверителей, изучившие техническую документацию на расходомер, эксплуатационную документацию на используемые при проведении поверки средства измерений и прошедшие инструктаж по технике безопасности в установленном порядке.

# 4 Требования безопасности

4.1 При поверке расходомеров необходимо соблюдать требования техники безопасности, изложенные в эксплуатационной документации на расходомеры и средства поверки.

4.2 Электрооборудование, предусматривающее заземление, должно быть заземлено в соответствии с ГОСТ 12.1.030-81.

4.3 Монтаж и демонтаж расходомера должны производиться при отсутствии давления в измерительной линии.

# 5 Условия поверки<br>5.1 При проведении по

При проведении поверки должны соблюдаться следующие условия:

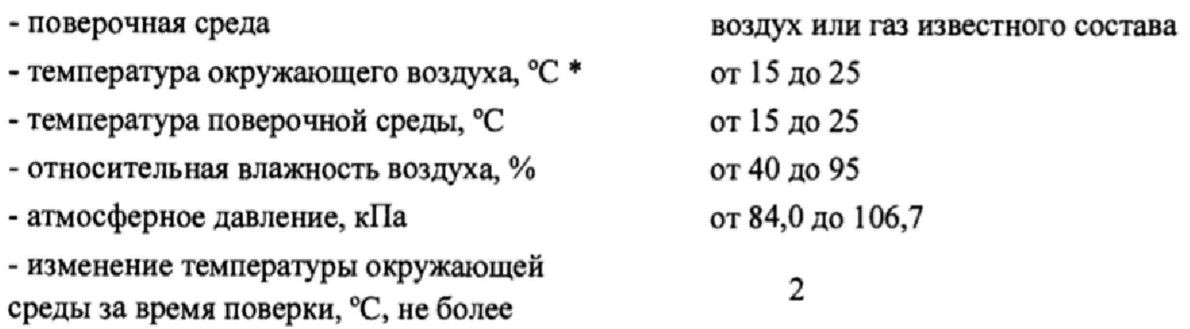

#### 6 Подготовка к поверке

Перед проведением поверки выполняют следующие подготовительные работы:

• проверяют выполнение условий, изложенных в разделах 2, 3, 4, 5;

• подготавливают к работе поверяемый расходомер и средства поверки в соответствии с эксплуатационной документацией.

## **7** Проведение поверки

#### 7.1 Внешний осмотр

При внешнем осмотре устанавливают соответствие расходомера следующим требовани- SIM:

- соответствие комплектности, маркировки, пломбирования расходомера требованиям, указанным в эксплуатационной документации;

- отсутствие видимых повреждений и механических дефектов, препятствующих применению расходомера.

По результатам внешнего осмотра делают отметку в протоколе поверки.

Результаты поверки считают положительными, если расходомер удовлетворяет всем вышеперечисленным требованиям.

Расходомер, не удовлетворяющий перечисленным требованиям, дальнейшей поверке не подлежит.

#### **7.1** Опробование

7.1.1 Опробование заключается в проверке работоспособности поверяемого расходомера и его отдельных компонентов. Проверка может осуществляться при помощи персонального компьютера (далее ПК) и установленного программного обеспечения (далее ПО) - APM «UFG View», либо непосредственно при помощи встроенного интерфейса показывающего устройства расходомера.

7.1.2 При поверке расходомеров проливным методом убеждаются в изменении показаний расходомера при изменении расхода газа на поверочной установке.

По результатам опробования делают отметку в протоколе поверки.

Результаты опробования считают положительными, если значение скорости потока и расхода газа по показаниям расходомера отличны от нуля, а значения параметров температуры и давления соответствуют значениям, перечисленным в п. 5.

Расходомер, не удовлетворяющий перечисленным требованиям, дальнейшей поверке не подлежит.

7.2.3 Подтверждение соответствия программного обеспечения расходомеров. Операция «Подтверждение соответствия программного обеспечения» включает:

- определение идентификационного наименования программного обеспечения;

- определение номера версии (идентификационного номера) программного обеспечения;

- определение цифрового идентификатора (контрольной суммы исполняемого кода) программного обеспечения.

7.2.3.1 Включить расходомер. После подачи питания встроенное ПО расходомера выполняет ряд само диагностических проверок, в том числе проверку целостности конфигурационных данных и неизменности исполняемого кода путем расчета и публикации контрольной суммы.

При этом на показывающем устройстве расходомера должны отражаться следующие дан ные:

- идентификационное наименование ПО;

- номер версии (идентификационный номер) ПО;

- цифровой идентификатор (контрольная сумма) ПО.

Результат подтверждения соответствия программного обеспечения считается положительным, если полученные идентификационные данные ПО расходомера (идентификационное наименование, номер версии (идентификационный номер) и цифровой идентификатор) соответствуют идентификационным данным, указанным в подразделе «Программное обеспечение» раздела «Описание средства измерений» описания типа расходомера:

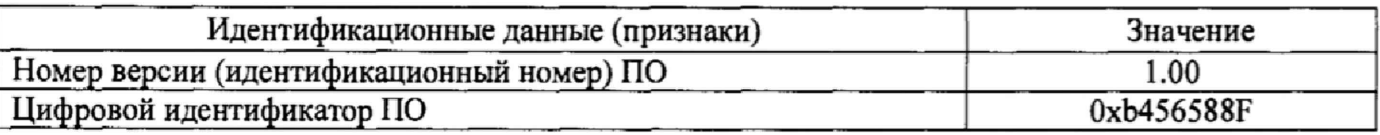

#### 7.3 Определение геометрических параметров расходомера.

Определение геометрических параметров расходомера заключается в определении длины акустического канала для каждой пары приемопередатчиков и определении внутреннего диаметра корпуса УПР,

#### 7.3.1 Измерение длины акустического канала

Измерение длины акустического канала производится микрометрическим нутромером трижды для каждой пары ультразвуковых приемо-передатчиков. При этом необходимо соблюдать осторожность, чтобы не повредить защитное напыление, нанесенное на поверхность приемопередатчиков.

Вычисляется среднее арифметическое значение из измеренных значений для каждого акустического канала:

Полученное значение длины акустического канала вводится в настроечную базу данных расходомера - если отклонения измеренных значений длины акустического канала от среднего арифметического значения не превышают *±* 0,1 мм.

Измеренные значения длины акустического канала заносятся в протокол поверки.

#### 7.3.2 Измерение внутреннего диаметра корпуса УПР

Внутренние диаметры корпуса УПР D<sub>вн</sub> (мм), измеряются в трех точках:

- в зоне входных ультразвуковых датчиков относительно потока.

между входными и выходными ультразвуковыми датчиками

в зоне выходных ультразвуковых датчиков относительно потока.

В каждой точке проводится не менее 4-х измерений по всему внутреннему диаметру корпуса УЗПР:

- по горизонтали
- по вертикали
- по диагонали (под углом 45°) к горизонтали
- по диагонали (под углом 45°) к вертикали.

как показано на рисунках 1 и 2.

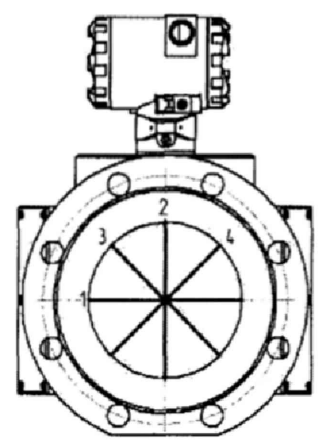

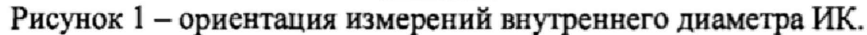

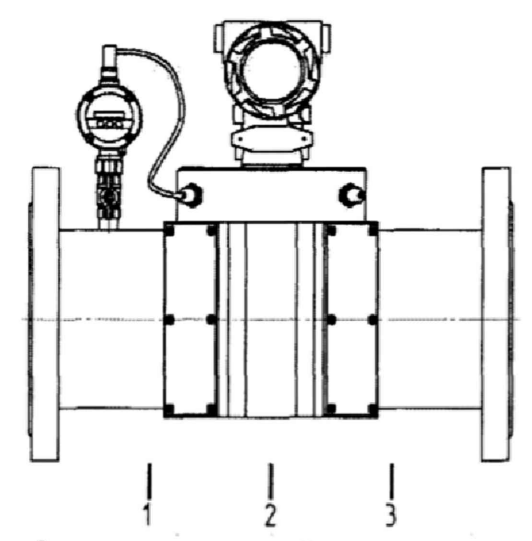

Рисунок 2 - места измерений внутреннего диаметра ИК

Вычисляется среднее арифметическое значение  $\overline{D_{\texttt{BH}}}$  из данных двенадцати измерений по формуле 1:

$$
\overline{D_{\rm BH.}} = \frac{1}{n} \sum_{i=1}^{n} D_{\rm BH. i} \tag{1}
$$

где: n-количество измерений;

і- порядковый номер измерения.

Вычисляется максимальное отклонение измеренных значений внутреннего диаметра от среднеарифметического значения внутреннего диаметра ИК,  $\delta D_{\text{BH,max}}$ , по формуле 2:

$$
\delta D_{\text{BH},max} = \frac{\Delta D_{\text{BH},max}}{\overline{D}_{\text{BH}}} \cdot 100\% \tag{2}
$$

где:  $\Delta D_{\text{BH,max}}$  - максимальное абсолютное отклонение внутреннего диаметра ИК от среднеарифметического значения внутреннего диаметра ИК, мм, вычисляется по формуле 3:

$$
\Delta D_{\rm BH.} = D_{\rm BH.} - \overline{D_{\rm BH.}}\tag{3}
$$

Измеряется температура окружающего воздуха.

Среднее арифметическое значение внутреннего диаметра ИК и значение максимального отклонения измеренных значений внутреннего диаметра от среднеарифметического значения внутреннего диаметра ИК вносятся в протокол поверки.

Среднее арифметическое значение внутреннего диаметра ИК и измеренная температура окружающего воздуха вносятся в базу данных расходомера с помощью программного обеспечения, в соответствии с руководством по эксплуатации.

Результаты проверки считаются положительными, если  $\delta D_{\text{BMMM}}$  не превышает  $\pm 0.1$  %.

#### 7,4 Определение метрологических характеристик измерений расхода газа

## 7.4.1 Определение относительной погрешности измерений расхода газа в рабочих условиях на поверочной установке

Измерения проводятся при следующих значениях объемного расхода газа Q<sub>i</sub>: Q<sub>max</sub>, 0,65 Qmax, 0,5 Qmax, 0,25 Qmax, 0,1 Qmax, 0,05 Qmax, 0,01 Qmax и Qmin. Допускается производить измерения в произвольном числе равно распределенных значений расхода, (не менее 7 точек). Для удобства допускается округление дробной доли расхода в большую или меньшую сторону.

Отклонение расходов, задаваемых эталонной установкой от вышеприведенных значений:

- 5 % - для Q  $_{\text{max}}$ ;

 $+10\%$  - для Q min;

 $\pm$  10 % - для остальных расходов.

Рабочая среда - природный газ или воздух.

С помощью средств измерений, входящих в состав установки, необходимо измерить абсолютное давление и температуру в месте установки поверяемого расходомера, потерю давления на поверяемом расходомере, а также температуру газа перед эталонными критическими соплами или эталонными расходомерами.

Действительное значение расхода  $(Q_{\alpha p})$  газа в рабочих условиях в поверяемом расходомере вычислить по формуле 6 при использовании эталонных критических сопел или определить в соответствии с эксплуатационной документацией на поверочную установку другого типа:

$$
Q_{op} = \left[1 - \frac{\Delta P}{P_e}\right] \cdot \sqrt{\frac{273.15 + t_e}{293.15}} \cdot Q_{20} \cdot \frac{1}{\kappa_{\varphi}}\,,\tag{6}
$$

где:

- *АР* - потери давления на расходомере, кПа;

- *Р<sub>4</sub>* - абсолютное давление в расходомере, кПа;

 $-t$  - температура воздуха, <sup>0</sup>С;

-  $\kappa_a$ - поправочный коэффициент на влажность воздуха при применении воздуха в качестве измеряемой среды (Таблица А. 1 Приложения А);

Считать не менее 50 значений показаний объемного расхода по поверяемому расходомеру с периодичностью, равной или большей времени одного независимого измерения по всем акустическим каналам, вычислить среднее арифметическое значение  $Q_p$ . С целью автоматизации процесса поверки используется ПО APM«UFG View» - раздел «Тест канала Q».

Вычислить относительную погрешность измерений расхода газа ( $\delta Q_{\delta}$ ) поверяемым расходомером по формуле 8:

$$
\delta Q_p = \frac{Q_p - Q_{op}}{Q_{op}} \cdot 100\%,\tag{8}
$$

где:

 $Q_P$  – значение объемного расхода, измеренного расходомером,  $M^3/q$ ;

 $Q_{op}$  – действительное значение объемного расхода, измеренного установкой, м<sup>3</sup>/ч.

Данные и результаты измерений вносят в протокол поверки.

Результаты поверки считают положительными, если полученные значения относительной погрешности измерений объемного расхода находятся в пределах ±1 %.

#### $7.5$ Определение погрешности УПР преобразования значения расхода газа в частотный и токовый сигнал

Погрешность определяют при трех значениях расхода в рабочих условиях в трех точках  $Q_{max}$ , 0,1  $Q_{max}$  u  $Q_{min}$ .

К частотному выходу электронного блока подключить частотомер, к токовому выходу вольтметр универсальный и источник питания постоянного тока (от 12 до 24 В). Допускается применять универсальный калибратор унифицированных сигналов.

С помощью ПО APM«UFG View» войти в режиме «Тест выходного сигнал F» и «Тест выходного сигнала I». В тестовом режиме эмуляции значения расхода в расходомере, считать значения следующих параметров:

- значение расхода в рабочих условиях  $Q_{uu}$  с показывающего устройства расходомера или с дисплея компьютера, м<sup>3</sup>/ч;

- значение частоты  $F_{uu}$  – с частотомера, Гц;

- значение тока  $I_{uvw}$  – с токовой шкалы вольтметра, мА.

Определить расчетные значения частоты и тока по формулам 10 и 11:

$$
F_{\text{pacu}} = F_{\text{max}} \cdot Q_{\text{u3M}} / Q_{\text{max}} \tag{10}
$$

$$
I_{\text{pacv}} = ((I_{\text{max}} - I_o) \cdot Q_{\text{u3M}} / Q_{\text{max}}) + I_o, \qquad (11)
$$

где: -  $F_{max}$ ,  $I_{max}$  и  $Q_{max}$  – максимальные значения частоты (Гц), тока (мА) и расхода (м<sup>3</sup>/ч), заданные для шкалы выходного сигнала;

-  $I_0$  – значение тока, соответствующее нулевому значению расхода, мА, для шкалы выходного сигнала.

Указанные величины  $F_{max}$ ,  $I_{max}$  и  $Q_{max}$  приведены в паспорте поверяемого расходомера и должны быть внесены в настроечную базу расходомера.

Вычислить относительную погрешность расходомера по частотному выходу в каждой точке расхода по формуле 12:

$$
\delta_F = ((F_{u3u} - F_{pacu}) / F_{pacu}) \cdot 100\% \tag{12}
$$

 $\overline{7}$ 

$$
\delta_F = ((F_{u_{3M}} - F_{pac})/F_{pac}) \cdot 100\% \tag{12}
$$

где  $F_{uu}$  - значение частоты с частотомера, Гц.

Расходомер считают прошедшим поверку, если значения относительной погрешности по частотному выходу  $\delta_F$  расходомера находятся в пределах  $\pm$  0.1 %.

Вычислить приведенную погрешность по токовому выходу в каждой точке расхода по формуле 13:

$$
\delta_I = ((I_{u3M} - I_{pacy}) / I_{\text{max}}) \cdot 100\% \tag{13}
$$

где  $I_{u3u}$  - значение тока с токовой шкалы вольтметра, мА.

Расходомер считают прошедшим поверку, если значения приведенной погрешности токового выхода  $\delta_1$  расходомера находятся в пределах  $\pm$  0.1 %.

#### 7.6 Определение абсолютной погрешности измерений температуры

Первичный преобразователь температуры расходомера помещают в колодец  $7.6.1$ термостата так, чтобы рабочая часть преобразователя была полностью погружена.

Установить режим «Поверка канала T» с помощью программы APM«UFG View» раздел «Поверка канала Т».

7.6.2 Установить на термостате температуру 0 °С и контролировать выход на режим термостата в соответствии с его эксплуатационной документацией. После установления стабильных значений температуры по индикации готовности термостата зафиксировать показания температуры с цифрового табло расходомера (или монитора ПК) и эталонного термометра сопротивления (не менее 10 значений).

Определить среднее значение температуры за время измерения, а также среднее 7.6.3 значение показаний температуры с поверяемого расходомера по формуле 14:

$$
t_{n\delta} = \frac{\sum_{i=1}^{N} t_i}{N} \tag{14}
$$

 $t_{\rm cn}$  - среднее значение температуры за время измерения,  ${}^0C$ ; где N - количество измерений.

7.6.4 Значение абсолютной погрешности расходомера измерений температуры 0 °С определить по формуле 15:

$$
\Delta t = (t_{cp\text{-}n3M\text{-}} - t_{cp\text{-}3T\text{.}}) \tag{15}
$$

Повторить пункты 7.6.2. - 7.6.4 для минимальной и максимальной температуры 7.6.5 измеряемой среды.

7.6.6 Результаты измерений занести в протокол поверки.

Результаты определения абсолютной погрешности измерений температуры считают положительными, если абсолютная погрешность при измерении температуры находится в пределах  $\pm (0.15 + 0.005 \cdot \text{It)}$ , °C.

Расходомер, не удовлетворяющий вышеуказанным требованиям, дальнейшей по-7.6.7 верке не подлежит.

 $7.7.1$ Определение относительной погрешности измерений давления проводят с помощью калибратора давления, обеспечивающего создание абсолютного (избыточного) давления в рабочем диапазоне измерения давления расходомером и программного обеспечения APM«UFG View». Подключить первичный преобразователь давления к калибратору давления. Определить погрешность измерения давления в трех контрольных точках:

 $P1 = 0.25 P_{max}$ 

 $\mathcal{L}$ 

 $P2 = (P1 + P3)/2$ ;

 $P3 = P_{max}$ , где  $P_{max} - B \Pi M$ .

 $7.7.2$ Для согласования характеристик эталонных средств измерений с расчетными значениями контрольных точек допускается отклонение значений давления, поданного на вход первичного преобразователя давления, от расчетного значения не более чем на  $\pm$  0,05 P<sub>max</sub> (5 % ВПИ).

В случае применения задатчика избыточного давления значение эталонного абсолютного давления определить по формуле:  $P_{3T} = P_{3T,R36} + P_{6aD}$ ,

где Р<sub>бар</sub> – показания барометра;

Р этию - значение избыточного давления, заданное эталонным средством.

 $7.7.3$ В каждой точке выполняют по одному измерению при прямом и обратном ходе и вычисляют значение погрешности по формуле 16:

$$
\delta_{p_i} = \left(\begin{array}{c} \frac{P_{u_{2M}} - P_{2m}}{P_{2m}} \end{array}\right) \cdot 100\%,\tag{16}
$$

где  $P_{H3M}$  — показание расходомера, кПа (МПа);

Р<sub>эт</sub> — давление, заданное калибратором, кПа (МПа).

 $7.7.4$ Результаты измерений занести в протокол поверки.

Результаты поверки считают положительными, если значение относительной погрешности измерений давления находится в пределах ± 0,25 %.

#### 8 Оформление результатов поверки

8.1 Результаты поверки заносятся в протокол произвольной формы.

8.2 При положительных результатах поверки, в соответствии с Приложением Б, на пломбы наносят знаки поверки и делают соответствующую запись в паспорте или оформляют свидетельство о поверки.

8.3 При отрицательных результатах первичной поверки расходомер к применению не допускается.

8.4 При отрицательных результатах периодической поверки расходомер считают непригодным к эксплуатации и оформляют извещение о непригодности расходомера с указанием причин.

Начальник отдела ФГУП «ВНИИМС»

Заместитель начальника отдела ФГУП «ВНИИМС»

Plu. 1

Б.А. Иполитов

А.М. Шаронов

Приложение А

Таблица А.1

 $\mathcal{E} \rightarrow \mathcal{E}$ 

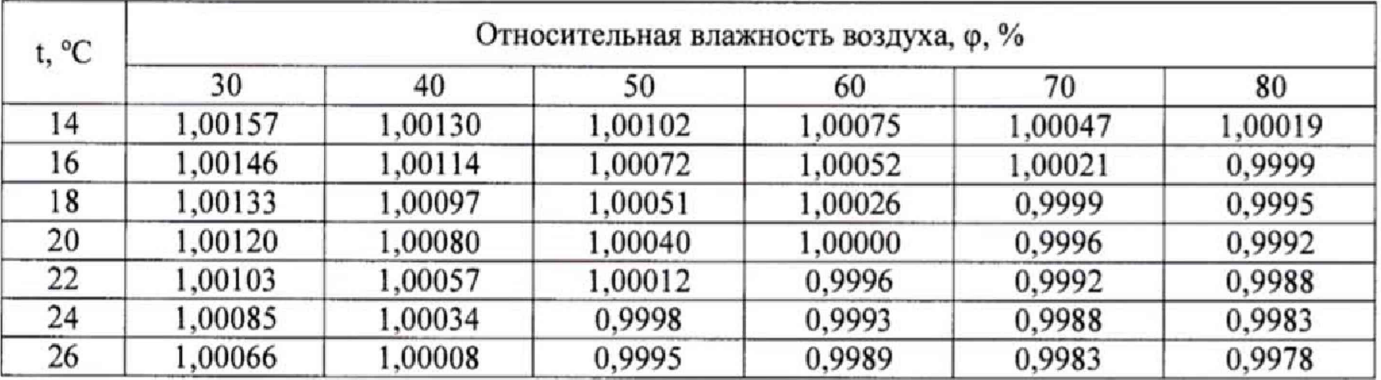

# Приложение Б (обязательное)

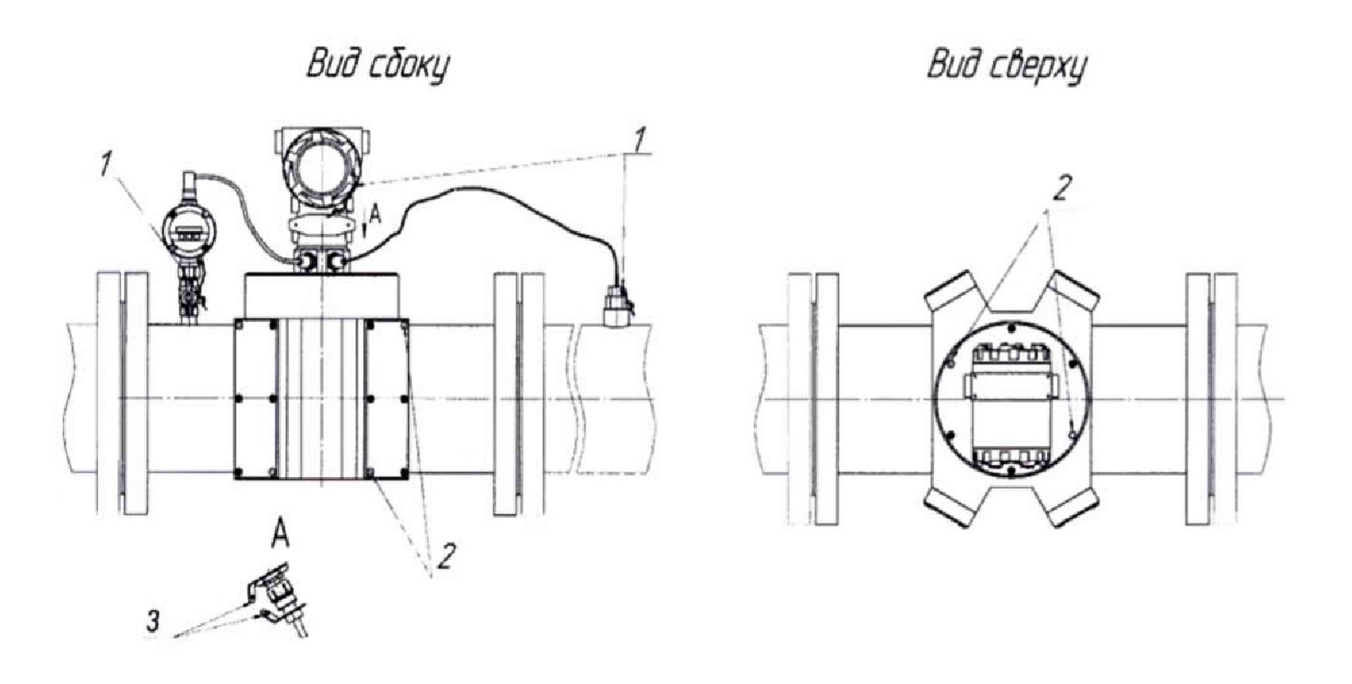

1 - пломба свинцовая;

 $\frac{1}{2}$ 

2 - места под клеймо способом давления на специальную мастику;

3 - отверстие для пломбирования.

Рисунок Б. 1 - Схемы пломбирования расходомеров - счетчиков газа ультразвуковых Turbo Flow UFG